EXHIBIT 2009 Personnel & Negotiations

## **NETWORK USER APPLICATION**

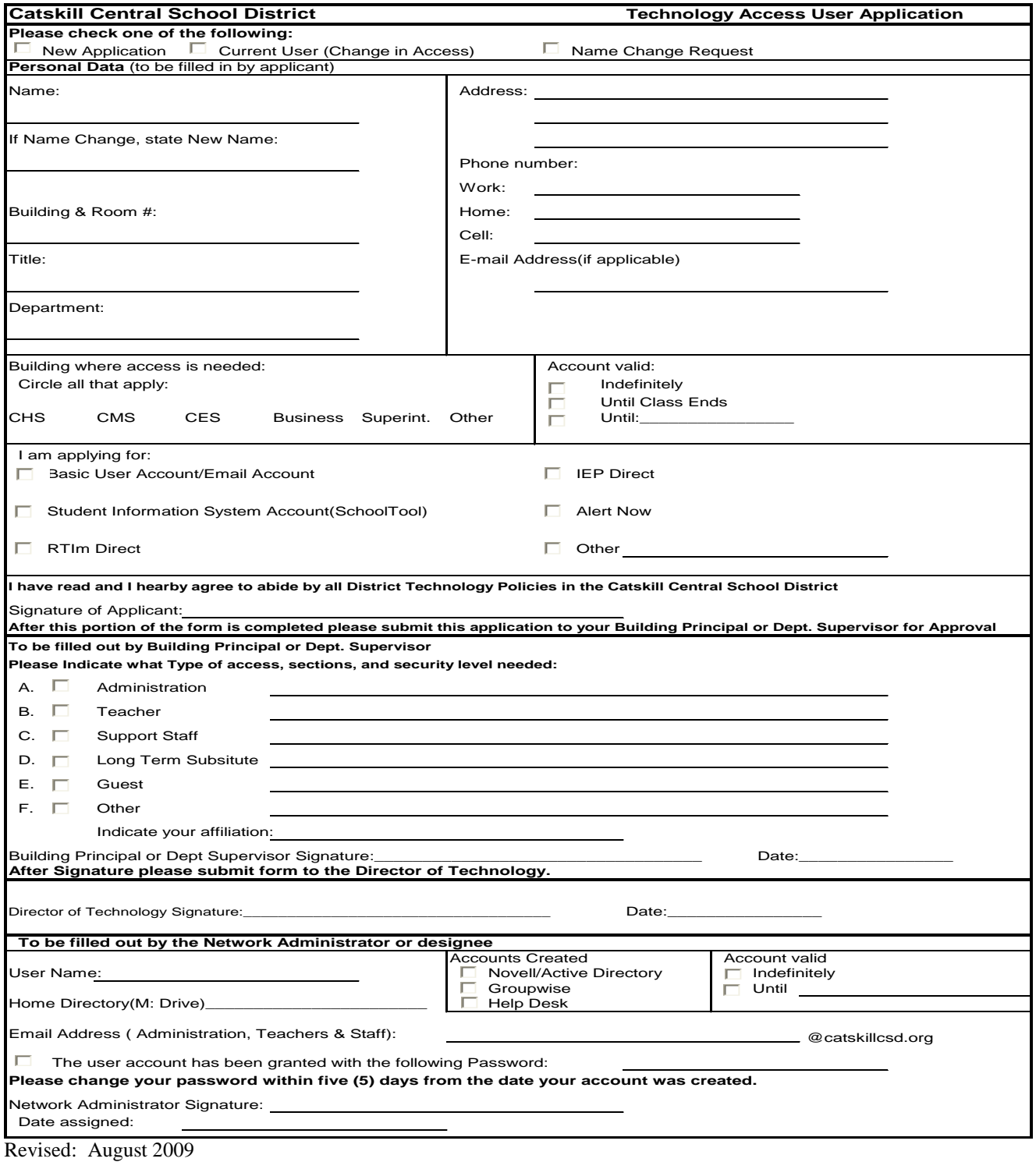